## TSG-RAN Meeting #13 Beijing, China, 18 - 21, September, 2001

TSGRP#13(01) 0598

Title: Agreed CRs to TS 25.427

Source: TSG-RAN WG3

Agenda item: 8.3.3/8.3.4/9.4.3

| RP Tdoc   | R3 Tdoc   | Spec   | CR_Num | Rev | Release | CR_Subject                            | Ca | Cur_Ver | New_Ver | Workitem      |
|-----------|-----------|--------|--------|-----|---------|---------------------------------------|----|---------|---------|---------------|
|           | D0 040000 | 05 407 | 057    |     |         |                                       | _  | 110     | 100     |               |
| RP-010598 | R3-012262 | 25.427 | 057    |     | Rel-4   | Uplink power control for LCR TDD      | F  | 4.1.0   |         | LCRTDD-lublur |
|           |           |        |        |     |         |                                       |    |         |         | RANimp-       |
| RP-010598 | R3-012615 | 25.427 | 060    | 1   | Rel-4   | DPC Mode Correction in the User Plane | F  | 4.1.0   | 4.2.0   | RRMopt        |
|           |           |        |        |     |         |                                       |    |         |         |               |
| RP-010598 | R3-012284 | 25.427 | 061    |     | Rel-4   | 25.427 Correction                     | F  | 4.1.0   | 4.2.0   | TEI           |

| CR-Form-v3<br>CHANGE REQUEST                                                |                                                                                                    |                                                                                          |                                                                                                    |                                               |                                                               |                                                                               |                                                                                                    |                                                               |                                                                                                    |                                                               |  |
|-----------------------------------------------------------------------------|----------------------------------------------------------------------------------------------------|------------------------------------------------------------------------------------------|----------------------------------------------------------------------------------------------------|-----------------------------------------------|---------------------------------------------------------------|-------------------------------------------------------------------------------|----------------------------------------------------------------------------------------------------|---------------------------------------------------------------|----------------------------------------------------------------------------------------------------|---------------------------------------------------------------|--|
| æ                                                                           | 25                                                                                                    | .427 CF                                                                                  | R <mark>057</mark>                                                                                                    | <b>7</b>                                      | rev                                                           | <b>-</b> #                                                                    | Current ve                                                                                                    | rsion:                                                        | 4.1.0                                                                                                    | ж                                                             |  |
| For <u>HELP</u> on                                                          | using                                                                                                    | this form, s                                                                             | ee bottom o                                                                                                    | of this pa                                    | ge or l                                                       | look at th                                                                    | e pop-up tex                                                                                                    | t over                                                        | the X sy                                                                                                 | mbols.                                                        |  |
| Proposed change affects: # (U)SIM ME/UE Radio Access Network X Core Network |                                                                                                    |                                                                                          |                                                                                                    |                                               |                                                               |                                                                               |                                                                                                    |                                                               |                                                                                                    |                                                               |  |
| Title:                                                                      | <mark>⊮ Upli</mark>                                                                                                    | nk Power C                                                                               | Control for L                                                                                                    | CR TDD                                        |                                                               |                                                                               |                                                                                                    |                                                               |                                                                                                    |                                                               |  |
| Source:                                                                     | ₩ <mark>R-</mark>                                                                                                    | WG3                                                                                      |                                                                                                    |                                               |                                                               |                                                                               |                                                                                                    |                                                               |                                                                                                    |                                                               |  |
| Work item code:                                                             | ₭ <mark>LC</mark>                                                                                                    | RTDD-lubl                                                                                | ur                                                                                                    |                                               |                                                               |                                                                               | Date:                                                                                                    | <mark>€ Au</mark>                                             | <mark>gust 2001</mark>                                                                                   |                                                               |  |
| Category:                                                                   | ₩ <mark>F</mark>                                                                                                    |                                                                                          |                                                                                                    |                                               |                                                               |                                                                               | Release:                                                                                                    | <mark>€ Re</mark>                                             | I-4                                                                                                    |                                                               |  |
|                                                                             | Deta                                                                                                    | F (essentia<br>A (correspo<br>B (Addition<br>C (Function<br>D (Editoria<br>ailed explana | bllowing cate<br>of correction)<br>onds to a corr<br>of feature),<br>nal modification<br>modification<br>tions of the a<br>P TR 21.900 | rection in<br>ion of feat<br>n)<br>above cate | ure)                                                          |                                                                               | 2                                                                                                    | (GSN<br>(Rele<br>(Rele<br>(Rele<br>(Rele                      | ollowing rei<br>A Phase 2)<br>ease 1996)<br>ease 1997)<br>ease 1998)<br>ease 1999)<br>ease 4)<br>ease 5) |                                                               |  |
| Reason for chang                                                            | <b>Reason for change: #</b> Uplink inner loop power control for 1.28 Mcps TDD is closed loop as in FDD. So it is necessary to make the "Outer Loop Power Control" procedure (currently tagged "FDD") in the DCH Frame Protocol applicable for 1.28 Mcps TDD as well, to allow UL SIR Target adjustment via the DCH Frame Protocol. |                                                                                          |                                                                                                    |                                               |                                                               |                                                                               |                                                                                                    |                                                               |                                                                                                    |                                                               |  |
| Summary of char                                                             | nge:                                                                                                    |                                                                                          |                                                                                                    |                                               |                                                               |                                                                               | edure text an<br>.28 Mcps TD                                                                                                    |                                                               |                                                                                                    | tion is                                                       |  |
| Consequences if<br>not approved:                                            | ¥                                                                                                    | properly.<br>5.1.1.4 w<br>The CR is<br>implement<br>the current<br>This CR h             | Deviations<br>here power<br>backward<br>ted in one s<br>t R99 version<br>as only isol                                                  | compati<br>ide of the<br>on, withou           | WG3<br>or LCF<br>ble to<br>proto<br>ut a de<br><b>pact</b> to | specs ar<br>R TDD is<br>the curre<br>col, still a<br>eviation a<br>o the curr | trol for LCR<br>and and WG1<br>described w<br>ent version of<br>all R99 funct<br>t message s<br>ent version of<br>all R99 funct | specific<br>ould read<br>of R99:<br>ions w<br>yntax<br>of R99 | fication 25<br>emain.<br>If the CR<br>ork as sp<br>or function<br>: If the CF                            | 5.224 ch.<br>is only<br>ecified in<br>nal level.<br>R is only |  |
|                                                                             |                                                                                                    | this CR wo                                                                               |                                                                                                    | ified in the                                  | e curr                                                        |                                                                               | version, with                                                                                                    |                                                               |                                                                                                    |                                                               |  |
| Clauses affected:                                                           | : ¥                                                                                                    | <mark>5.4 , 6.3.3</mark>                                                                 | .4                                                                                                    |                                               |                                                               |                                                                               |                                                                                                    |                                                               |                                                                                                    |                                                               |  |
| Other specs                                                                 | ж                                                                                                    | X Other                                                                                  | core specifi                                                                                                    | cations                                       | ж                                                             |                                                                               | for 25.435v4<br>for 25.435v4                                                                                                    |                                                               |                                                                                                    |                                                               |  |
| affected:                                                                   |                                                                                                    |                                                                                          | pecification:<br>Specification                                                                                                    |                                               |                                                               |                                                                               |                                                                                                    |                                                               |                                                                                                    |                                                               |  |

#### Other comments: # This CR is based on the "in principle agreed" CR of R3#22 in R3-012077. The changes also take into account the (editorial) corrections agreed at R3#22 in R3-012062.

#### How to create CRs using this form:

Comprehensive information and tips about how to create CRs can be found at: <u>http://www.3gpp.org/3G\_Specs/CRs.htm</u>. Below is a brief summary:

- 1) Fill out the above form. The symbols above marked **#** contain pop-up help information about the field that they are closest to.
- 2) Obtain the latest version for the release of the specification to which the change is proposed. Use the MS Word "revision marks" feature (also known as "track changes") when making the changes. All 3GPP specifications can be downloaded from the 3GPP server under <u>ftp://www.3gpp.org/specs/</u> For the latest version, look for the directory name with the latest date e.g. 2000-09 contains the specifications resulting from the September 2000 TSG meetings.
- 3) With "track changes" disabled, paste the entire CR form (use CTRL-A to select it) into the specification just in front of the clause containing the first piece of changed text. Delete those parts of the specification which are not relevant to the change request.

# 5.4 Outer loop PC information transfer [FDD, <u>1.28Mcps TDD</u>]

Based, for example, on the CRCI values and on the quality estimate in the UL frames, SRNC modifies the SIR target used by the UL Inner Loop Power Control by including the absolute value of the new SIR target in the OUTER LOOP PC control frame sent to the Node B's.

At the reception of the OUTER LOOP PC control frame, the Node B shall immediately update the SIR target used for the inner loop power control [1.28Mcps TDD - of the respective CCTrCH for UL DCHs] with the specified value.

The OUTER LOOP PC control frame can be sent via any of the transport bearers dedicated to one UE. <u>[1.28Mcps TDD]</u> - In case of multiple CCTrCHs carrying DCHs, the OUTER LOOP PC control frame can be sent via any of the transport bearers carrying DCHs which belong to the CCTrCH for which the UL SIR Target shall be adjusted.]

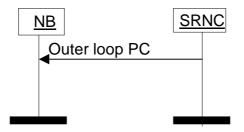

Figure 5: Outer loop power control information transfer

### 6.3.3.4 UL Outer loop power control [FDD, <u>1.28Mcps TDD</u>]

#### 6.3.3.4.1 Payload structure

Figure below shows the structure of the payload when control frame is used for the UL outer loop power control.

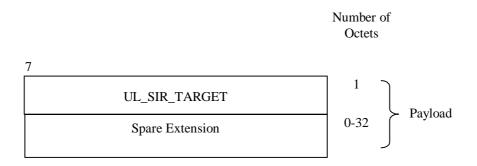

#### Figure 17: Structure of the payload for outer loop PC control frame

#### 6.3.3.4.2 SIR Target

Description: Value (in dB) of the SIR target to be used by the UL inner loop power control.

SIR Target is given in the unit UL\_SIR\_TARGET where:

| UL_SIR_TARGET = 000                            | SIR Target = -8.2 dB                         |
|------------------------------------------------|----------------------------------------------|
| UL_SIR_TARGET = 001                            | SIR Target = -8.1 dB                         |
| UL_SIR_TARGET = 002                            | SIR Target = -8.0 dB                         |
| <br>UL_SIR_TARGET = 254<br>UL_SIR_TARGET = 255 | SIR Target = 17.2 dB<br>SIR Target = 17.3 dB |

Value range: {-8.2...17.3 dB}, step 0.1 dB.

Field length: 8 bits.

#### 6.3.3.4.3 Spare Extension

The Spare Extension is described in subclause 6.3.3.1.4.

## 3GPP TSG-RAN3 #23 Meeting Helsinki, Finland, August 27<sup>th</sup> – 31<sup>st</sup> 2001

|                                                                                                    |     |                            |                                                                         |                                                                                          |                          |        |                  |   |      |                                                                     |                                                   |                                                                                           | CR-Form-v3              |       |
|----------------------------------------------------------------------------------------------------|-----|----------------------------|-------------------------------------------------------------------------|------------------------------------------------------------------------------------------|--------------------------|--------|------------------|---|------|---------------------------------------------------------------------|---------------------------------------------------|-------------------------------------------------------------------------------------------|-------------------------|-------|
| æ                                                                                                    | 2   | <mark>25.427</mark>        | CR                                                                      | 060                                                                                      | 9                        | € re   | v <mark>1</mark> | ж | Curr | ent ver                                                             | sion:                                             | 4.1.                                                                                      | 0                       | ж     |
| For <b>HELP</b> on using this form, see bottom of this page or look at the pop-up text over the <b>#</b> symbols. |     |                            |                                                                         |                                                                                          |                          |        |                  |   |      |                                                                     |                                                   |                                                                                           |                         |       |
| Proposed change affects: # (U)SIM ME/UE Radio Access Network X Core Network                                       |     |                            |                                                                         |                                                                                          |                          |        |                  |   |      |                                                                     |                                                   |                                                                                           |                         |       |
| Title:                                                                                                    | ж   | DPC Mod                    | e Corre                                                                 | ection in t                                                                              | <mark>he Us</mark>       | er Pla | ne               |   |      |                                                                     |                                                   |                                                                                           |                         |       |
| Source:                                                                                                    | ж   | R-WG3                      |                                                                         |                                                                                          |                          |        |                  |   |      |                                                                     |                                                   |                                                                                           |                         |       |
| Work item code:                                                                                                   | : # | RANimp-I                   | RRMop                                                                   | ot                                                                                       |                          |        |                  |   |      | Date: ೫                                                             | <mark>Au</mark>                                   | gust 20                                                                                   | 01                      |       |
| Category:                                                                                                    | ж   | F                          |                                                                         |                                                                                          |                          |        |                  |   | Rele | ease: ೫                                                             | RE                                                | L-4                                                                                       |                         |       |
|                                                                                                    | D   | A (con<br>B (Add<br>C (Fur | ential co<br>respond<br>dition of<br>nctional<br>torial mo<br>planation | Drrection)<br>Is to a corre<br>feature),<br>modification<br>Ddification)<br>ns of the al | rection<br>on of fe<br>) | ature) |                  |   | se)  | se <u>one</u> of<br>2<br>R96<br>R97<br>R98<br>R99<br>REL-4<br>REL-5 | (GSI<br>(Rele<br>(Rele<br>(Rele<br>(Rele<br>(Rele | ollowing<br>M Phase<br>ease 199<br>ease 199<br>ease 199<br>ease 199<br>ease 4)<br>ease 5) | 2)<br>96)<br>97)<br>98) | ases: |

| Reason for change: ೫               | The DPC Mode is not present in the figure on Radio Interface Parameter Update control frame structure. Furthermore, some editorial corrections are needed.                                                                                                    |  |  |  |  |  |  |  |
|------------------------------------|----------------------------------------------------------------------------------------------------|--|--|--|--|--|--|--|
| Summary of change: ₩               | <ul> <li>R1: Addition of a reference to TS 25.214. This is used to specify the behaviour depending on the DPC Mode value.</li> <li>R0: Correction of the figure describing the Radio Interface Parameter Update control frame structure (addition of the DPC Mode), editorial corrections and addition of an abbreviation</li> <li>This change is backward compatible with the Release 99 version of the specification. This correction has an isolated impact on the Radio Interface Parameter Update User Plane procedure.</li> </ul> |  |  |  |  |  |  |  |
| Consequences if %<br>not approved: | If this CR is not approved, the specification will remain unclear.                                                                                                    |  |  |  |  |  |  |  |
| Clauses affected: #                | 2, 3.2, 6.3.3.9.1, 6.3.3.9.5                                                                                                    |  |  |  |  |  |  |  |
|                                    |                                                                                                    |  |  |  |  |  |  |  |
| Other specs %<br>affected:         | Other core specifications       #         Test specifications       •         O&M Specifications       •                                                                                                    |  |  |  |  |  |  |  |
| Other comments: #                  |                                                                                                    |  |  |  |  |  |  |  |

#### How to create CRs using this form:

Comprehensive information and tips about how to create CRs can be found at: <u>http://www.3gpp.org/3G\_Specs/CRs.htm</u>. Below is a brief summary:

1) Fill out the above form. The symbols above marked **#** contain pop-up help information about the field that they are closest to.

- 2) Obtain the latest version for the release of the specification to which the change is proposed. Use the MS Word "revision marks" feature (also known as "track changes") when making the changes. All 3GPP specifications can be downloaded from the 3GPP server under <u>ftp://www.3gpp.org/specs/</u> For the latest version, look for the directory name with the latest date e.g. 2000-09 contains the specifications resulting from the September 2000 TSG meetings.
- 3) With "track changes" disabled, paste the entire CR form (use CTRL-A to select it) into the specification just in front of the clause containing the first piece of changed text. Delete those parts of the specification which are not relevant to the change request.

## 2 References

The following documents contain provisions which, through reference in this text, constitute provisions of the present document.

- References are either specific (identified by date of publication, edition number, version number, etc.) or non-specific.
- For a specific reference, subsequent revisions do not apply.
- For a non-specific reference, the latest version applies. In the case of a reference to a 3GPP document (including a GSM document), a non-specific reference implicitly refers to the latest version of that document *in the same Release as the present document*.
- [1] 3GPP TS 25.301: "Radio Interface Protocol Architecture".
- [2] 3GPP TS 25.401: "UTRAN architecture description".
- [3] 3GPP TS 25.302: "Services provided by the Physical Layer, Source WG2".
- [4] 3GPP TS 25.433: "UTRAN lub interface NBAP signalling".
- [5] 3GPP TS 25.402: "Synchronization in UTRAN, Stage 2".
- [6] 3GPP TS 25.423: "UTRAN Iur interface RNSAP signalling".
- [7] 3GPP TS 25.215: "Physical layer Measurements (FDD)".
- [8] 3GPP TS 25.225: "Physical layer Measurements (TDD)".
- [9] 3GPP TS 25.212: "Multiplexing and channel coding, FDD".
- [10] 3GPP TS 25.222: "Multiplexing and channel coding, TDD".
- [11] 3GPP TS 25.224: "Physical Layer Procedures (TDD)".
- [12] 3GPP TS 25.214: "Physical Layer Procedures (FDD)".

## 3.2 Abbreviations

For the purposes of the present document, the following abbreviations apply:

| CFN  | Connection Frame Number                |
|------|----------------------------------------|
| CRC  | Cyclic Redundancy Checksum             |
| CRCI | CRC Indicator                          |
| DCH  | Dedicated Transport Channel            |
| DL   | Downlink                               |
| DPC  | Downlink Power Control                 |
| DSCH | Downlink Shared Channel                |
| DTX  | Discontinuous Transmission             |
| FP   | Frame Protocol                         |
| FT   | Frame Type                             |
| PC   | Power Control                          |
| QE   | Quality Estimate                       |
| TB   | Transport Block                        |
| TBS  | Transport Block Set                    |
| TFI  | Transport Format Indicator             |
| TFCI | Transport Format Combination Indicator |
| ToA  | Time of arrival                        |
| TPC  | Transmit Power Control                 |
| TTI  | Transmission Time Interval             |
| UL   | Uplink                                 |
|      |                                        |

#### 6.3.3.9.1 Payload structure

The figure below shows the structure of the payload when the control frame is used for signalling radio interface parameter updates.

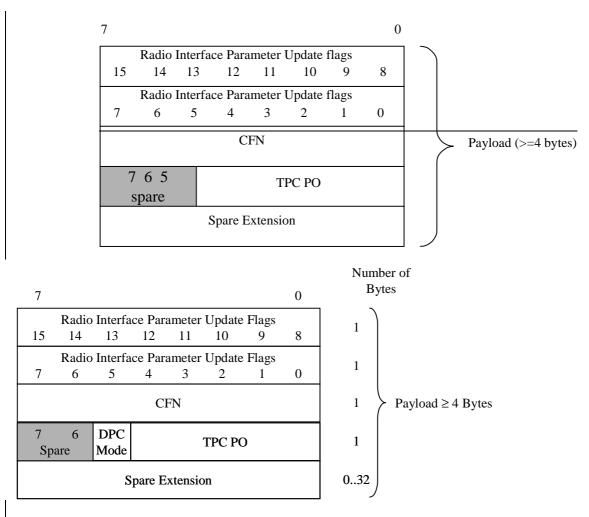

Figure 22: Structure of the payload for the Radio Interface Parameter Update control frame

### 6.3.3.9.5 DPC <u>mM</u>ode

Description: DPC mode Mode to be applied in the UL.

**Value range:** <u>{0,1}</u>

<u>The DPC Mode shall be applied as specified in [12].</u>Bit 0: <u>The Node B shall estimate the UE transmitted TOC</u> command and update the power in every slot;

Bit 1: The Node B shall estimate the UE transmitted TOC command over three slots and shall update the power in every three slots.

Field length: 1 bit.

## 3GPP TSG-RAN WG3 Meeting #23

## R3-012284

Helsinki, Finland, 27<sup>th</sup> – 31<sup>st</sup>, Aug, 2001

| CHANGE REQUEST                                                                                                    |                                  |                                                   |                                                                    |                                                                                                    |                                             |                                |       |          |                                                                         |                                              |                                                                                               |                      |
|----------------------------------------------------------------------------------------------------|----------------------------------|---------------------------------------------------|--------------------------------------------------------------------|----------------------------------------------------------------------------------------------------|---------------------------------------------|--------------------------------|-------|----------|-------------------------------------------------------------------------|----------------------------------------------|-----------------------------------------------------------------------------------------------|----------------------|
| ж                                                                                                    | 25.4                             | <mark>127</mark>                                  | CR                                                                 | 061                                                                                                   |                                             | ж re                           | ev    | ж        | Current ve                                                              | rsion:                                       | 4.1.0                                                                                         | D <sup>#</sup>       |
| For <b>HELP</b> on using this form, see bottom of this page or look at the pop-up text over the <b>#</b> symbols. |                                  |                                                   |                                                                    |                                                                                                    |                                             |                                |       |          |                                                                         |                                              |                                                                                               |                      |
| Proposed change affects: # (U)SIM ME/UE Radio Access Network X Core Network                                       |                                  |                                                   |                                                                    |                                                                                                    |                                             |                                |       |          |                                                                         |                                              |                                                                                               |                      |
| Title: ೫                                                                                                    | Inco                             | rrect (                                           | C <mark>R I</mark> m                                               | plement                                                                                               | ation                                       |                                |       |          |                                                                         |                                              |                                                                                               |                      |
| Source: ೫                                                                                                    | R-W                              | G3                                                |                                                                    |                                                                                                    |                                             |                                |       |          |                                                                         |                                              |                                                                                               |                      |
| Work item code: ℜ                                                                                                 | TEI                              |                                                   |                                                                    |                                                                                                    |                                             |                                |       |          | Date: 8                                                                 | <mark>⊯ 20</mark>                            | 01-08                                                                                         |                      |
| Category: ж                                                                                                    | F                                |                                                   |                                                                    |                                                                                                    |                                             |                                |       |          | Release:                                                                | ₩ <mark>R</mark> E                           | EL-4                                                                                          |                      |
|                                                                                                    | F<br>A<br>B<br>C<br>D<br>Detaile | (esse<br>(corr<br>(Ada<br>(Fun<br>(Edit<br>ed exp | ential c<br>respond<br>lition of<br>ctional<br>corial m<br>lanatio | owing cat<br>orrection<br>ds to a co<br>f feature)<br>modification<br>odifications of the<br>TR 21.90 | )<br>prrection<br>tion of t<br>on)<br>above | n in an<br><sup>f</sup> eature | e)    |          | Use <u>one</u> (<br>2<br>se) R96<br>R97<br>R98<br>R99<br>REL-4<br>REL-5 | (GS)<br>(Rel<br>(Rel<br>(Rel<br>(Rel<br>(Rel | ollowing r<br>M Phase .<br>ease 199<br>ease 199<br>ease 199<br>ease 199<br>ease 4)<br>ease 5) | 2)<br>6)<br>7)<br>8) |
| Reason for change                                                                                                 |                                  |                                                   |                                                                    | 1.0, CR(<br>ed in RA                                                                                  |                                             | R3-01                          | 1650  | )) was r | not impleme                                                             | nted c                                       | orrectly.                                                                                     | This CR              |
| Summary of chang                                                                                                  | ·                                |                                                   |                                                                    | ded in pr<br>ackwarc                                                                                  |                                             |                                |       |          |                                                                         |                                              |                                                                                               |                      |
| Consequences if not approved:                                                                                     | ж 5                              | Specif                                            | ication                                                            | doesn't                                                                                               | reflect                                     | RAN                            | 3 deo | cision a | nd error will                                                           | still be                                     | e remaine                                                                                     | ed.                  |
| Clauses affected:                                                                                                 | ж                                | <mark>5.1.2</mark>                                |                                                                    |                                                                                                    |                                             |                                |       |          |                                                                         |                                              |                                                                                               |                      |
| Other specs<br>affected:                                                                                          | ж                                | Те                                                | st spe                                                             | re speci<br>cification<br>ecification                                                                 | ns                                          | IS                             | ж     |          |                                                                         |                                              |                                                                                               |                      |

Other comments: ೫

#### How to create CRs using this form:

Comprehensive information and tips about how to create CRs can be found at: <u>http://www.3gpp.org/3G\_Specs/CRs.htm</u>. Below is a brief summary:

- 1) Fill out the above form. The symbols above marked # contain pop-up help information about the field that they are closest to.
- 2) Obtain the latest version for the release of the specification to which the change is proposed. Use the MS Word "revision marks" feature (also known as "track changes") when making the changes. All 3GPP specifications can be downloaded from the 3GPP server under <u>ftp://www.3gpp.org/specs/</u> For the latest version, look for the directory name with the latest date e.g. 2000-09 contains the specifications resulting from the September 2000 TSG meetings.
- 3) With "track changes" disabled, paste the entire CR form (use CTRL-A to select it) into the specification just in front of the clause containing the first piece of changed text. Delete those parts of the specification which are not relevant to the change request

## 5.1.2 Downlink

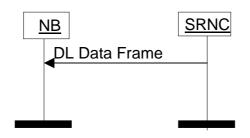

2

Figure 2: Downlink data transfer

The Node B shall only consider a transport bearer synchronised after it has received at least one data frame on this transport bearer before LTOA [5].

The Node B shall consider the DL user plane for a certain RL synchronised if all transport bearers established for carrying DL DCH data frames for this RL are synchronised.

[FDD - Only when the DL user plane is considered synchronised, the Node B shall transmit on the DL DPDCH].

[TDD – The Node B shall transmit special bursts on the DL DPCH as per [11], until the DL user plane is considered synchronised].

When the DL user plane is considered synchronised and the Node B does not receive a valid DL Data Frame in a TTI, it assumes that there is no data to be transmitted in that TTI for this transport channel, and shall act as one of the following cases:

- [TDD If the Node B receives no valid data frames for any transport channel assigned to a UE it shall assume DTX and transmit special bursts as per [11]].
- If the node B is aware of a TFI value corresponding to zero bits for this transport channel, this TFI is assumed. If the TFS contains both a TFI corresponding to "TB length equal to 0 bits" and a TFI corresponding to "number of TB equal to 0", the node-B shall assume the TFI corresponding to "number of TB equal to 0". When combining the TFI's of the different transport channels, a valid TFCI might result and in this case data shall be transmitted on Uu.
- If the node B is not aware of a TFI value corresponding to zero bits for this transport channel or if combining the TFI corresponding to zero bits with other TFI's, results in an unknown TFI combination, the handling as described in the following paragraph shall be applied.

At each radio frame, the Node B shall build the TFCI value of each CCTrCH, according to the TFI of the DCH data frames multiplexed on this CCTrCH and scheduled for that frame. [FDD - In case the Node B receives an unknown combination of TFIs from the DL Data Frames, it shall transmit only the DPCCH without TFCI bits.] [TDD - In case the Node receives an unknown combination of DCH data frames, it shall apply DTX, i.e. suspend transmission on the corresponding DPCHs.]